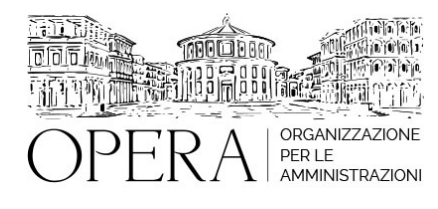

# **LE NOVITA' IN MATERIA URBANISTICA ED EDILIZIA DOPO IL DECRETO SEMPLIFICAZIONI (D.L. 76/2020 CONVERTITO IN L. 120/2020) PERMESSO DI COSTRUIRE, SCIA ED AGIBILITÀ OPERATIVE**

# **WEBINAR – IN LIVE STREAMING**

**Codice MEPA:** AM202314

giovedi', 20 Luglio 2023

**Relatore**:

**Dott. Ing. Pietro SALOMONE**, già Dirigente del Comune di Isernia, Esperto in materia di contrattualistica pubblica, specializzato in Project Management

- I permessi di costruire in deroga.
- Proroga dei termini di inizio e fine lavori
- Attestazione del decorso dei termini del procedimento
- Destinazione d'uso di un immobile
- Il Contributo Straordinario
- Le modifiche in tema di silenzio-assenso.
- Il nuovo meccanismo che prevede il rilascio da parte dello sportello unico per l'edilizia, entro quindici giorni dalla richiesta dell'interessato, di un'attestazione circa il decorso dei termini del procedimento.
- Il rispetto di alcune condizioni: assenza di richieste di integrazione documentale, assenza di istruttorie inevase, assenza di provvedimenti di diniego.
- Il regime più ampio della SCIA
- l'estensione della segnalazione certificata, in assenza di lavori, anche agli immobili legittimamente realizzati, privi di agibilità, che presentino i requisiti definiti con decreto MIT.
- Agibilità
- Agibilità in assenza di lavori
- Requisiti per agibilità e interventi su edifici realizzati ante DM 5/7/1975
- Abbattimento barriere architettoniche
- Beni storici e artistici installazione di strutture amovibill

#### **OBIETTIVI**

Il Decreto semplificazioni (D.L. 76/2020 convertito in L. 120/2020) si propone di semplificare e accelerare le procedure edilizie e ridurre gli oneri a carico dei cittadini e delle imprese, nonché di assicurare il recupero e la qualificazione del patrimonio edilizio esistente e lo sviluppo di processi di rigenerazione urbana.

#### **ORARIO DI SVOLGIMENTO**

dalle ore 9:00 alle ore 13:00

### **QUOTA DI PARTECIPAZIONE**

### **La quota di partecipazione varia in base al numero di partecipanti di ciascuna Amministrazione**

**Primo partecipante - € 290**

**Secondo e terzo partecipante - € 250**

**A seguire - € 230**

### **Comuni con numero di abitanti inferiore a 8000 - € 190 a partecipante**

La quota comprende: accesso all'aula virtuale, materiale didattico, attestato di partecipazione e replay del corso per 30 giorni dalla data di svolgimento del corso (su richiesta)

### **Le quote si intendono ad utente + IVA (se dovuta)**

(Se la fattura è intestata ad Ente Pubblico, la quota è esente IVA, ai sensi dell'art. 10, D.P.R. n. 633/72)

(Si applica il bollo di € 2 a carico del cliente per fattura esclusa IVA di valore superiore a € 77,47)

## **MODALITÀ DI ISCRIZIONE**

E' possibile iscriversi al corso telematicamente accedendo al sito [www.operabari.it](http://www.operabari.it), entrando nella sezione specifica del corso ed utilizzando il tasto "iscriviti on-line" presente in fondo alla pagina.

Diversamente è possibile contattare i nostri uffici:

[segreteria@operabari.it](mailto:segreteria@operabari.it)

0804676784

### **MODALITÀ DI PAGAMENTO**

Versamento della quota con bonifico bancario intestato a OperA SRL

BPER BANCA – IT57D0538704005000043104884

INTESA SAN PAOLO – IT59U0306941753100000002114

### **TEST DI VALUTAZIONE DEL'APPRENDIMENTO (OPZIONALE)**

E' possibile richiedere la somministrazione del test di verifica dell'apprendimento per il rilascio dell'attestato di superamento con profitto del corso.

n.b. La richiesta dovrà pervenire entro tre giorni prima dalla data del corso.

### **FRUIZIONE E REQUISITI TECNICI**

### ● **Registrazione in piattaforma**

Per accedere al corso è necessario, qualora non già presenti, registrarsi alla piattaforma cui accedere dalla sezione "area riservata" del sito di OperA ([www.operabari.it](http://www.operabari.it)) oppure direttamente dal seguente link [www.operapa.it/learning.](http://www.operapa.it/learning)

Diversamente i nostri operatori provvederanno ad effettuare la registrazione in piattaforma ed una email avviserà l'iscritto inviando le credenziali di accesso all'indirizzo indicato in fase di iscrizione al corso. L'indirizzo email corrisponderà al nome account per accedere alla piattaforma.

La password e strettamente personale e non nota ai nostri operatori. In caso di smarrimento utilizzare l'apposita funzione oppure rivolgersi ai nostri uffici.

### ● **Accesso al corso**

Una volta effettuata la registrazione in piattaforma una seconda email confermerà invece la possibilità di accedere nella sezione specifica del corso dove l'utente troverà il pulsante per collegarsi al webinar e le altre funzionalità (download del materiale didattico, dell'attestato di partecipazione, questionario della qualità, domande al docente e accesso al replay). Nella stessa email sono contenute tutte le istruzioni di fruizione dell'attività formativa.

#### ● **ZOOM**

E' consigliato dotarsi del software o dell'app di ZOOM sul dispositivo su cui si seguirà il corso.

Per maggiori informazioni e assistenza è possibile rivolgersi alla segreteria di Opera al numero 0804676784

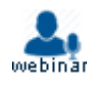